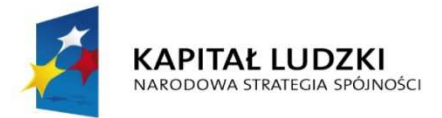

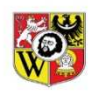

**UNIA EUROPEJSKA EUROPEJSKI** FUNDUSZ SPOŁECZNY

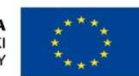

Projekt współfinansowany ze środków Unii Europejskiej w ramach Europejskiego Funduszu Społecznego

## **Aktywne doskonalenie – kompleksowe wsparcie dla szkół i przedszkoli we Wrocławiu** Sieć współpracy: PRACA Z NOWOCZESNYMI TECHNOLOGIAMI TIK (ROK I) - BEZPIECZNY INTERNET

## *Tworzenie dokumentów pdf*

Oczywiście jest cała gama możliwości – wystarczy wpisać hasło w wyszukiwarce: "drukowanie do pdf". Jednym z rezultatów jest strona czasopisma KOMPUTER ŚWIAT: http://download.komputerswiat.pl/grafika-i-fotografia/pliki-pdf/bullzip-pdf-printer oraz program z którego osobiście korzystam - Bullzip PDF Printer. Z powyższej strony można program ściągnąć i zainstalować na swoim komputerze. Jest to darmowe narzędzie umożliwiające tworzenie dokumentów PDF. Aplikacja instaluje się w komputerze jako wirtualna drukarka, dzięki czemu będziemy mogli zapisać plik PDF z dowolnego programu. Bullzip PDF Printer pozwala dodatkowo zabezpieczyć PDF hasłem i ustawić jakość obrazu, a także dodać znak wodny.

Przygotowanie dokumentu pdf w Wordzie –na poniższym zrzucie ekranu po lewej stronie jest dokument, który chcemy wygenerować do pdf:

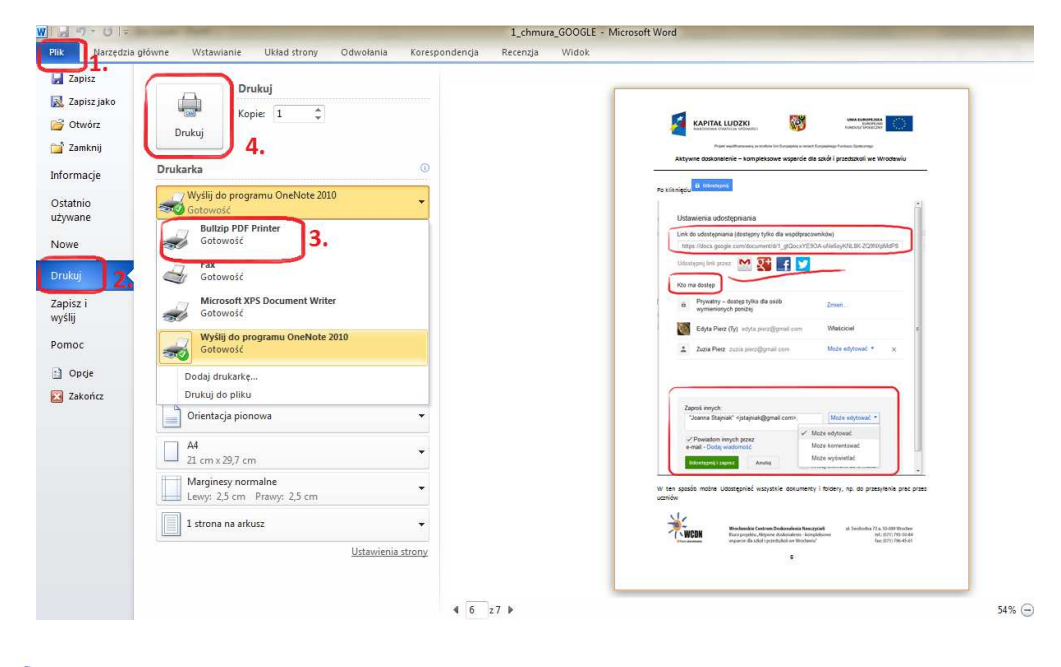

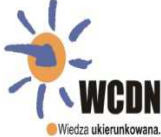

Wrocławskie Centrum Doskonalenia Nauczycieli Biuro projektu "Aktywne doskonalenie - kompleksowe wsparcie dla szkół i przedszkoli we Wrocławiu"

ul. Swobodna 73 a, 50-089 Wrocław tel.: (071) 795-50-84 fax: (071) 796-45-61

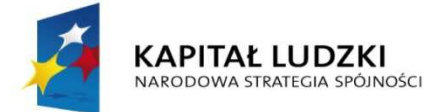

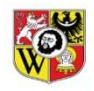

**UNIA EUROPEJSKA EUROPEJSKI** EUROPEJSKI<br>FUNDUSZ SPOŁECZNY

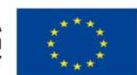

Projekt współfinansowany ze środków Unii Europejskiej w ramach Europejskiego Funduszu Społecznego

## **Aktywne doskonalenie – kompleksowe wsparcie dla szkół i przedszkoli we Wrocławiu**

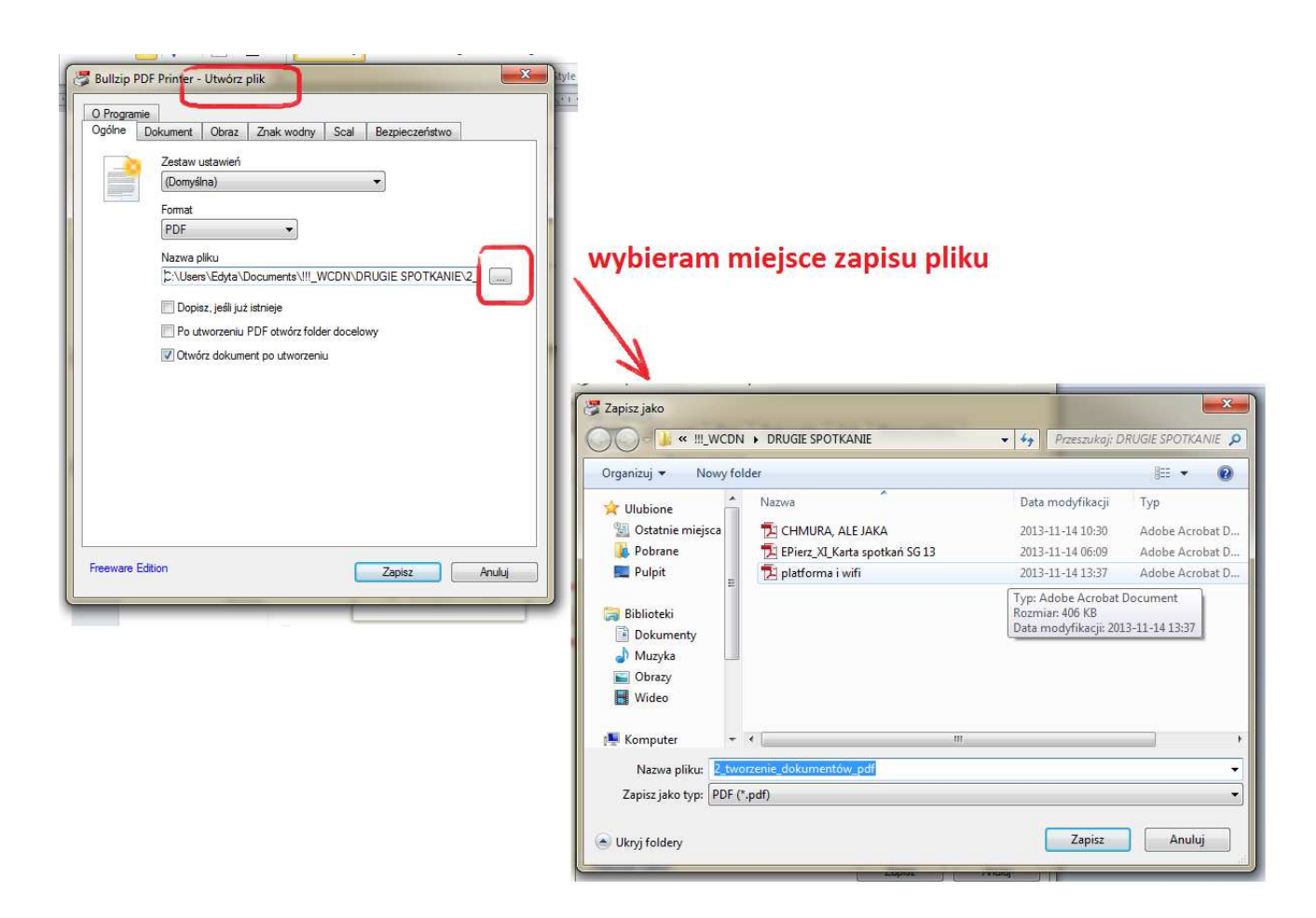

Po wybraniu miejsca, gdzie chcę zapisać nowopowstały dokument, klikam "Zapisz" i gotowe.

Kurs w Internecie – tworzenie dokumentów pdf: http://www.uz.zgora.pl/~jjedrycz/elearning/semi\_elearning/002.htm

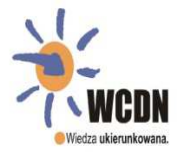

Wrocławskie Centrum Doskonalenia Nauczycieli Biuro projektu "Aktywne doskonalenie - kompleksowe wsparcie dla szkół i przedszkoli we Wrocławiu"

ul. Swobodna 73 a, 50-089 Wrocław tel.: (071) 795-50-84 fax: (071) 796-45-61